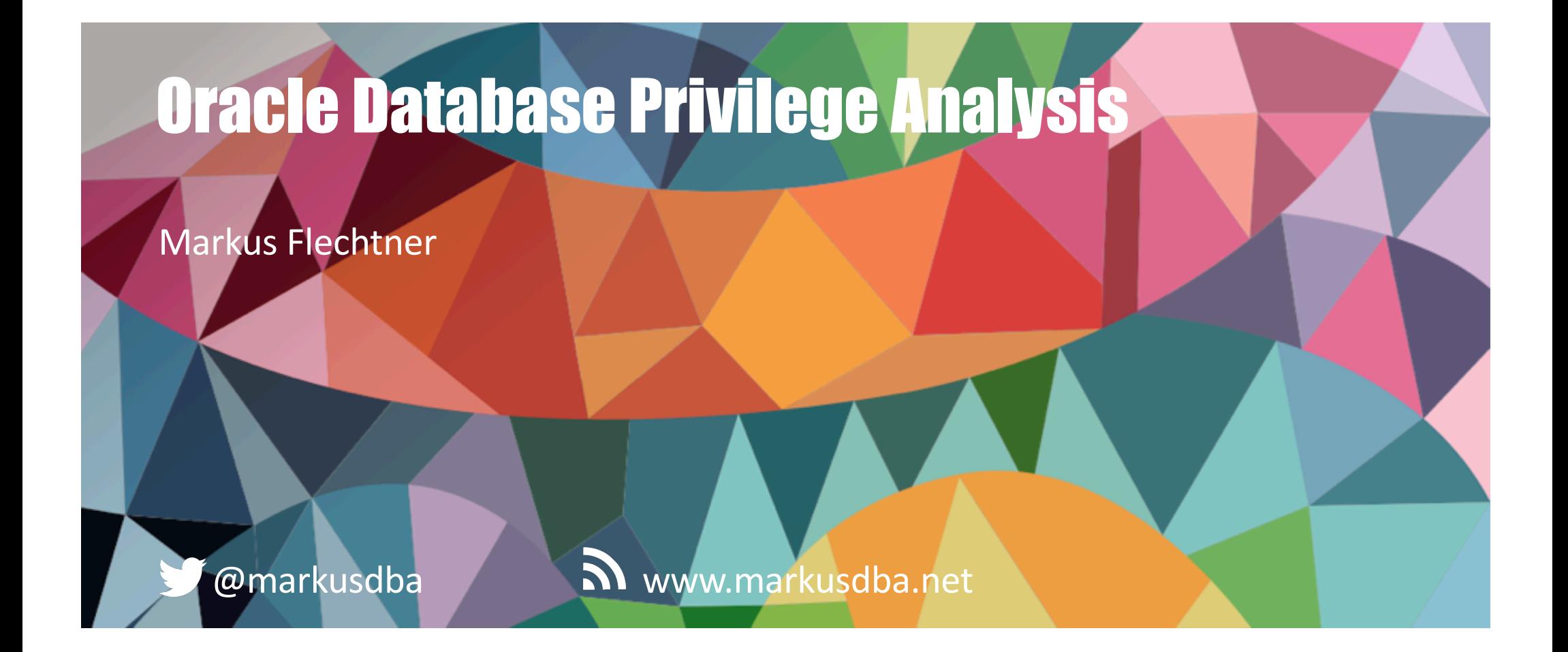

BASEL | BERN | BRUGG | BUCHAREST | DÜSSELDORF | FRANKFURT A.M. | FREIBURG I.BR. | GENEVA HAMBURG | COPENHAGEN | LAUSANNE | MANNHEIM | MUNICH | STUTTGART | VIENNA | ZURICH

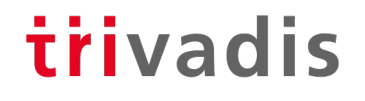

# Markus Flechtner

- Principal Consultant, Trivadis Germany GmbH, Düsseldorf
- Oracle since 1990: Development, Support, DBA
- Focus: RAC, HA, Upgrade + Migration
- Teacher: RAC, New Features, Multitenant, PostgreSQL
- Co-Author of the book "Der Oracle DBA" (Hanser, 2016)

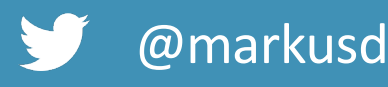

@markusdba www.markusdba.net

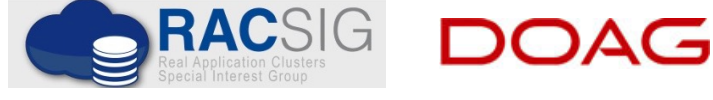

BASEL | BERN | BRUGG | BUKAREST | DÜSSELDORF | FRANKFURT A.M. | FREIBURG I.BR. | GENF HAMBURG | KOPENHAGEN | LAUSANNE | MANNHEIM | MÜNCHEN | STUTTGART | WIEN | ZÜRICH

trivadis

**DER ORACLE** 

**FOUNDED IN** A'S 25 **(SERVICE LEVEL AGREEMENTS) MPLOYEES** 

И

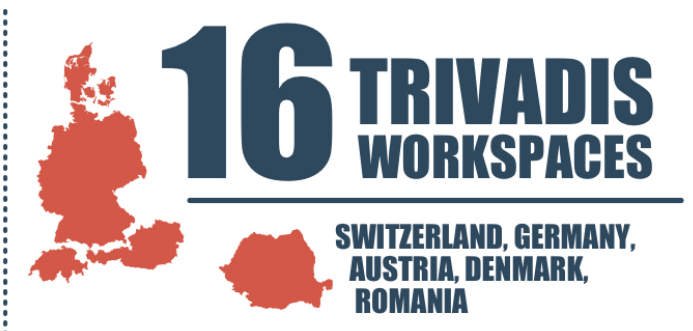

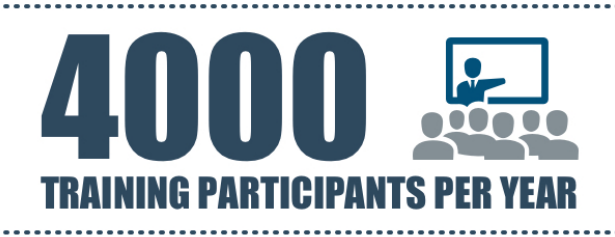

R AN. **DEVELOPMENT PER YEAR** 

JON  $\overline{\mathbf{0}}$ **CHF TURNOY** 

trivadis

**CUSTOMERS** . . . . . . . . . . . . . . . . .

**PER**<br>YEAR **OJECTS** PRI

# Visit us at our booth on level 3

- § **Trivadis barista (good coffee from morning to night)**
- § **Birthday cake (daily from 14:00)**
- § **Speed-Sessions at the booth with raffle:**
- **Di 14:45:** Martin Berger *"Oracle Cloud Free Tier – eben mal kurz ausprobiert…"*
- **Mi 10:45:** Guido Schmutz *"Warum ich Apache Kafka als IT-Spezialist kennen sollte!"*
- **Mi 14:45:** Stefan Oehrli *"PDB Sicherheit und Isolation, Herausforderungen von Oracle Container DB's"*
- **Do 10:45:** Chris Antognini *"Welche Query-Optimizer Funktionalitäten sind nur in Autonomous Database verfügbar? "*
- § **Participation in our DOAG raffle**
- § **Networking and discussions with our speakers**

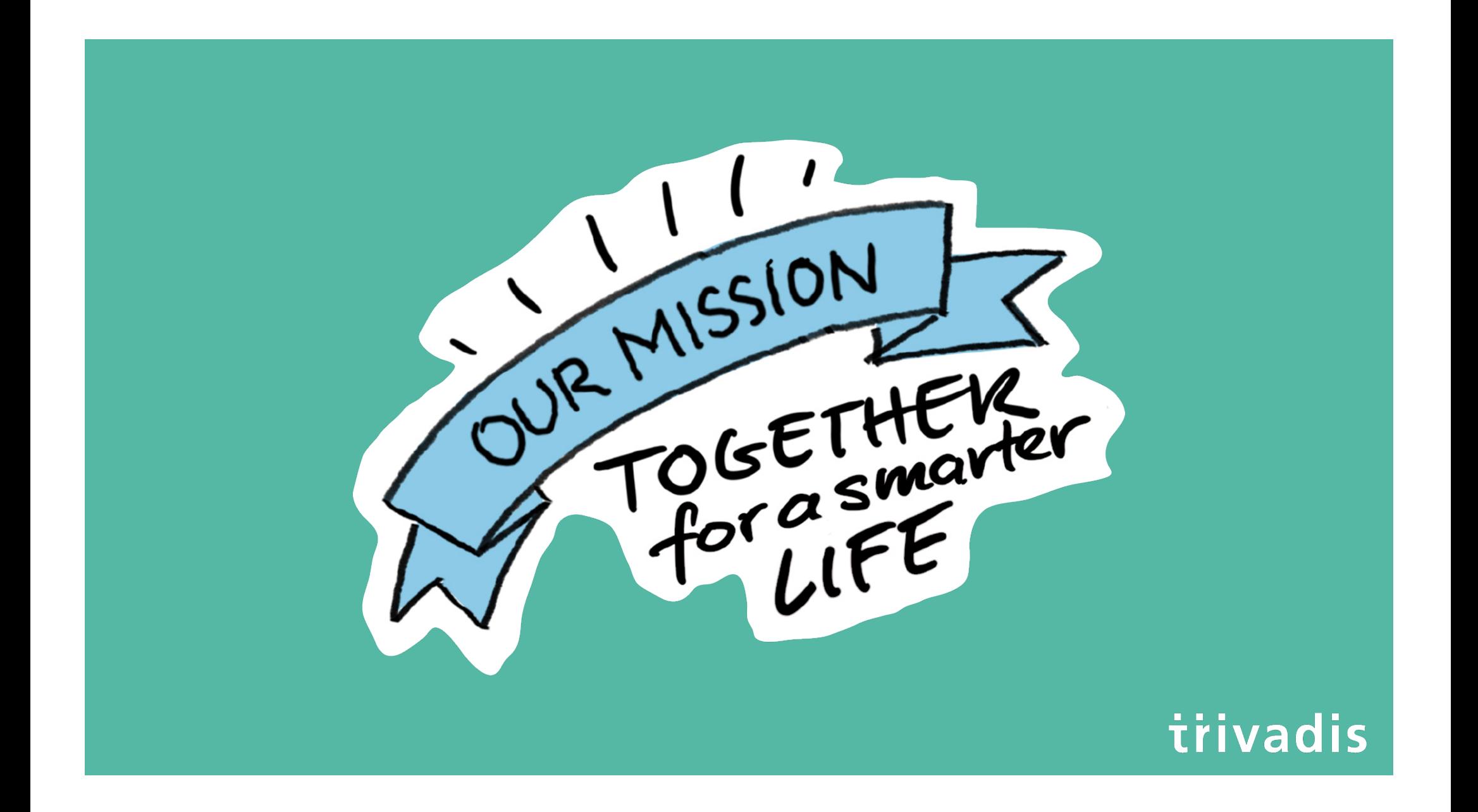

# Agenda

- Introduction
- Package DBMS\_PRIVILEGE\_CAPTURE & Data Dictionary Objects
- Workflow
- Evaluation of the results and adopting the privileges
- Summary & Further Information

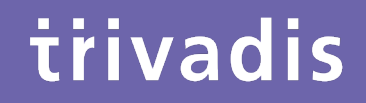

# Introduction

#### **History**

- Security simply wasn't a focus for many legacy applications
- Many applications run with DBA-like privileges
- No privilege specification or analysis performed at design time
- Focus was on getting the application completed versus least privilege

**SQL> grant DBA to PUBLIC with admin option; Grant succeeded.**

#### Principle of the Least Privilege

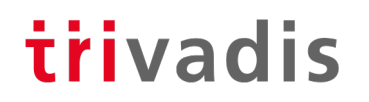

"Every program and every privileged user of the system should operate using the least amount of privilege necessary to complete the job."

Jerome Salzer, Communications of the ACM, 1974

# Oracle 12c introduced Privilege Analysis

- Captures the privileges which are used by an application resp. a database user
- Reports the used privileges (and the way ("path") the privileges have been granted)
- Reports the privileges which have been granted but have not be used
- Helps you to achieve the "Least Privilege Principle" for your own database applications
- However, there was this small note in the "Oracle Database Licensing Information":

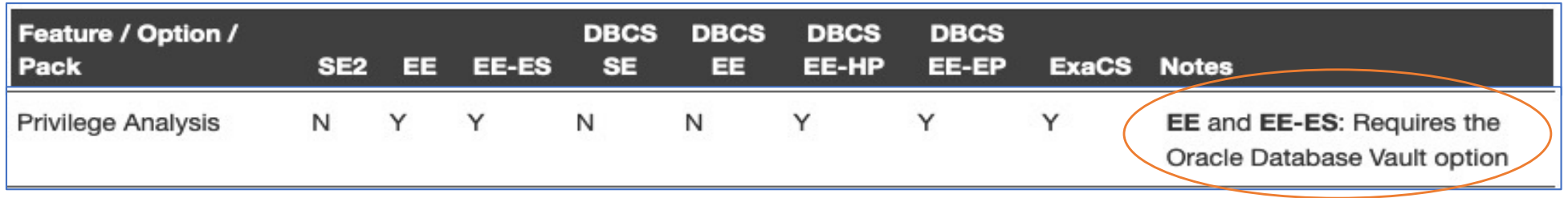

trivadis

## November 2018: Licensing changed

Pete Finnigan @petefinnigan 20 Nov 2018 Oracle has just made the privilege analysis feature of Database Vault free for EE database licenses in 18c and also retrospectively for all 12c. See my blog post about the same here: #oracle #security #datasecurity #databasevault Inkd.in/eaf5GpR  $Q$   $1$   $13$   $Q$  33 000

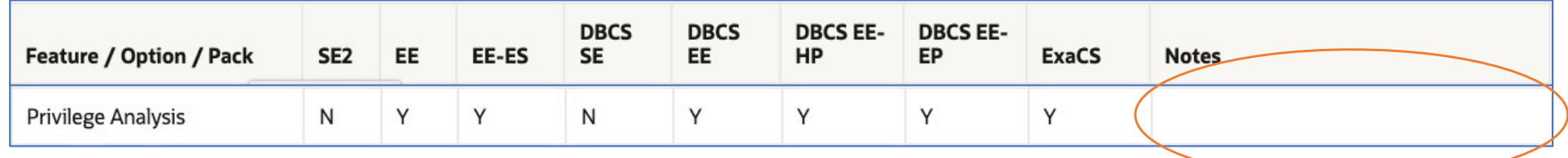

trivadis

• Privilege Analysis is now available for Oracle Database Enterprise Edition (for all versions since Oracle Database 12c Release 1), **Database Vault is not required anymore**

# Package DBMS\_PRIVILEGE\_CAPTURE & Data Dictionary Objects

# Package DBMS\_PRIVILEGE\_CAPTURE

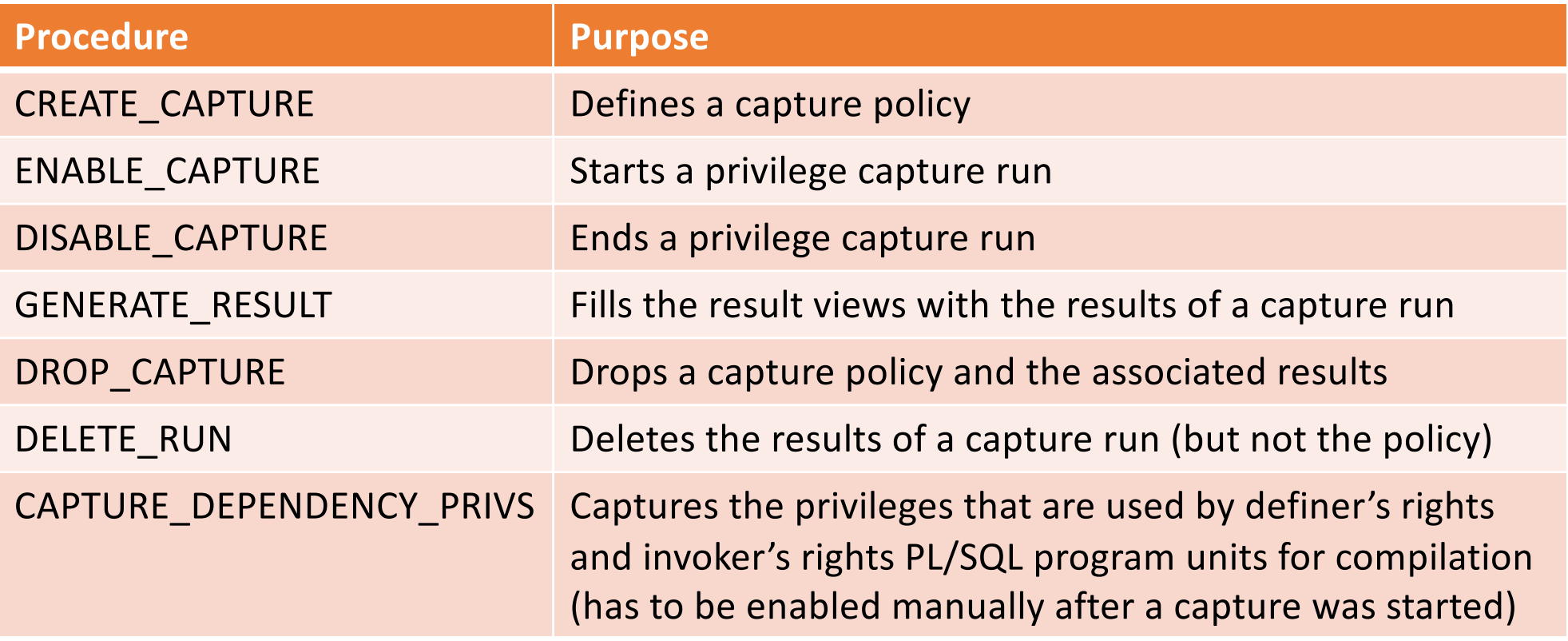

# **Name Purpose / Content** DBA\_PRIV\_CAPTURES defined capture policies (via "DBMS\_PRIVILEGE\_CAPTURE.CREATE\_CAPTURE") PRIV\_CAPTURE\$ (basis of DBA\_PRIV\_CAPTURES) CAPTURED\_PRIV\$ Captured privileges CAPTURE\_RUN\_LOG\$ Information on the capture runs

14 21.11.19 DOAG Conference 2019 - Oracle Database Privilege Analysis

Data Dictionary Views & Internal Tables

# Result Views (1)

# trivadis

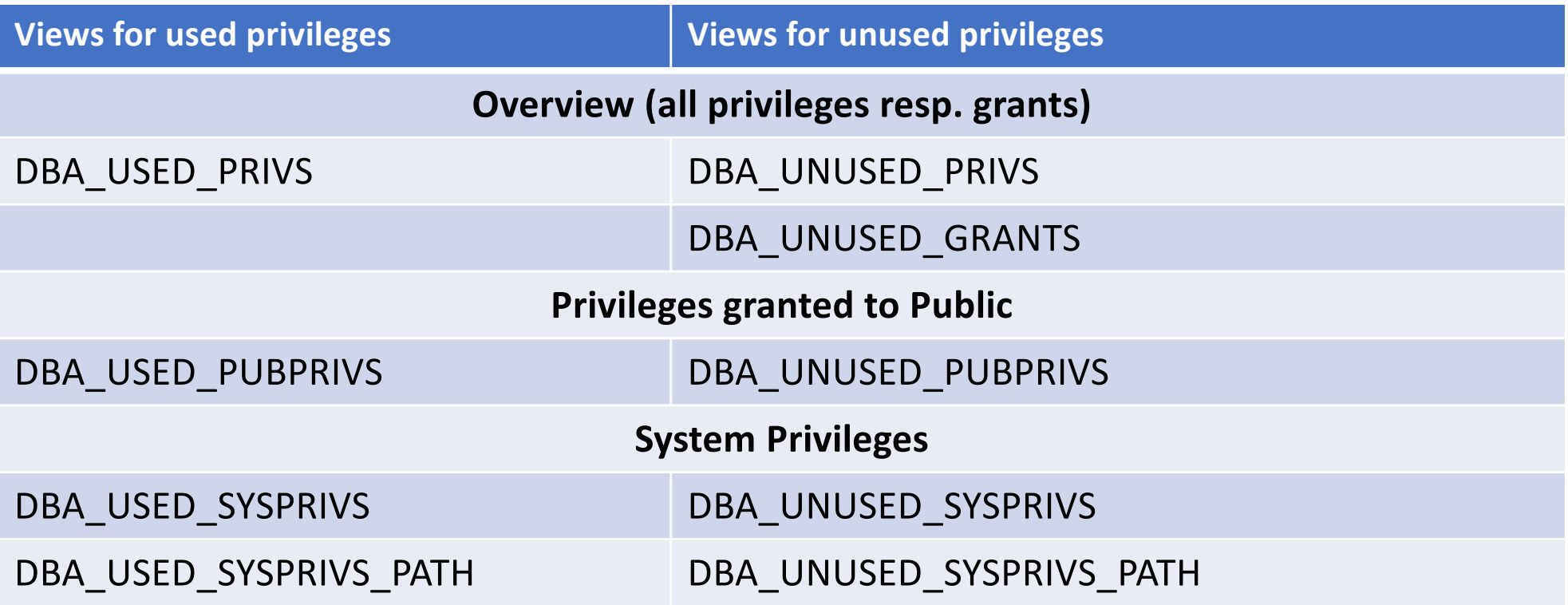

# Result Views (2)

# trivadis

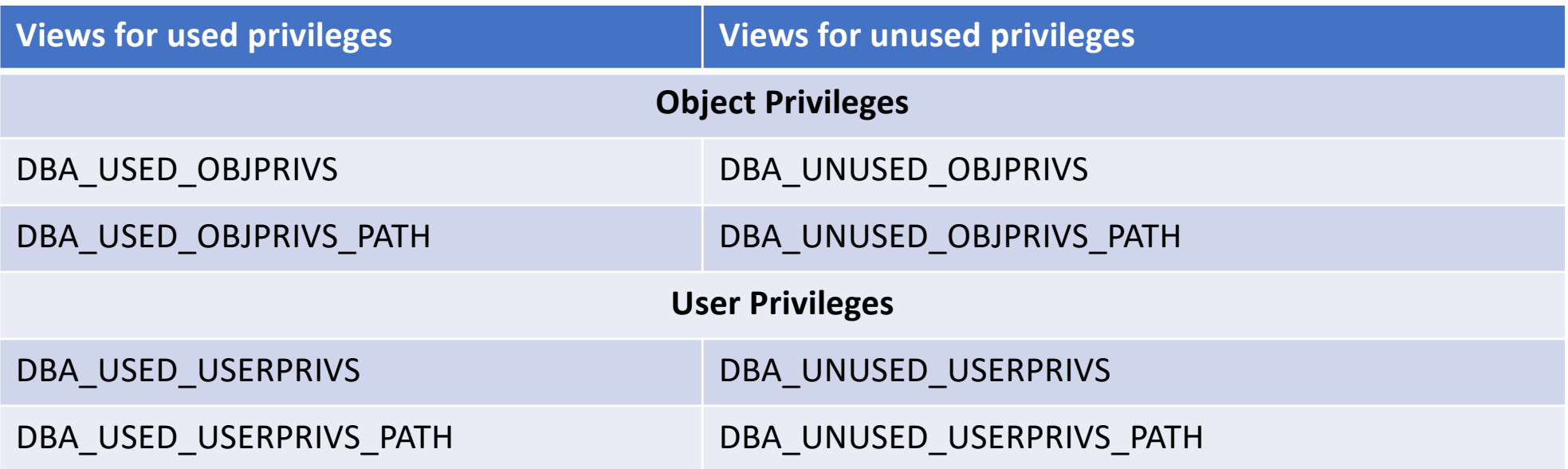

• CDB\_%-Views are available, too.

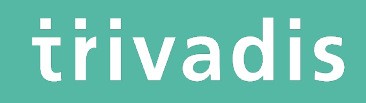

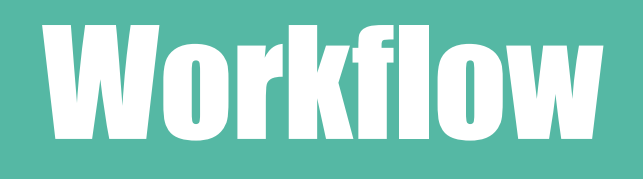

#### Define Capture Policy (1) – What to capture?

• You must know, how to identify the application in the database, e.g.

- Specific user
- Role(s) granted to the user which is used by the application
- Session context
- Based on that you can define the capture policy
- Possible capture types
	- All database activities
	- Validate role privileges by capturing all privileges which are included in a role or a set of roles

trivadis

• Database sessions which fulfill certain context conditions (function SYS\_CONTEXT)

#### Define Capture Policy (2) – What to capture?

• Constants in DBMS\_PRIVILEGE\_CAPTURE (for capture type):

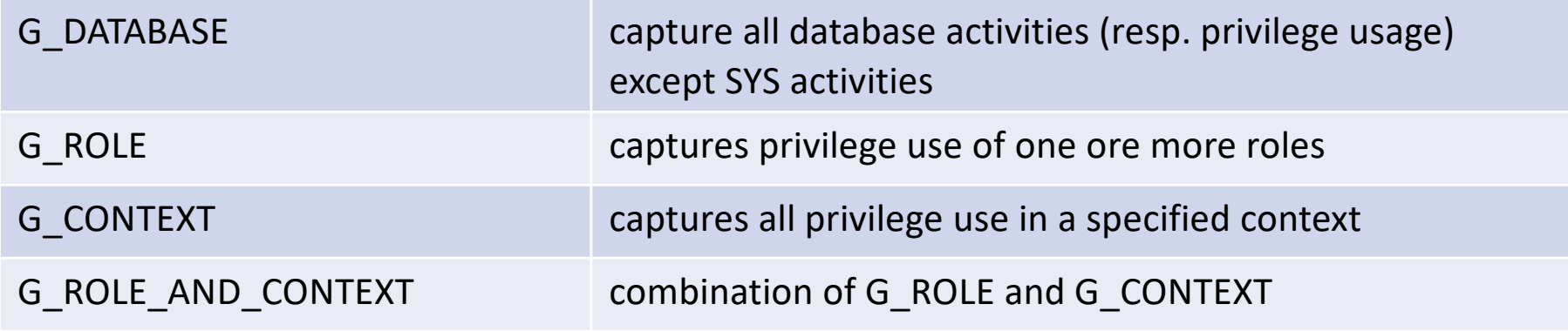

trivadis

#### Define Capture Policy (3) – CREATE\_CAPTURE

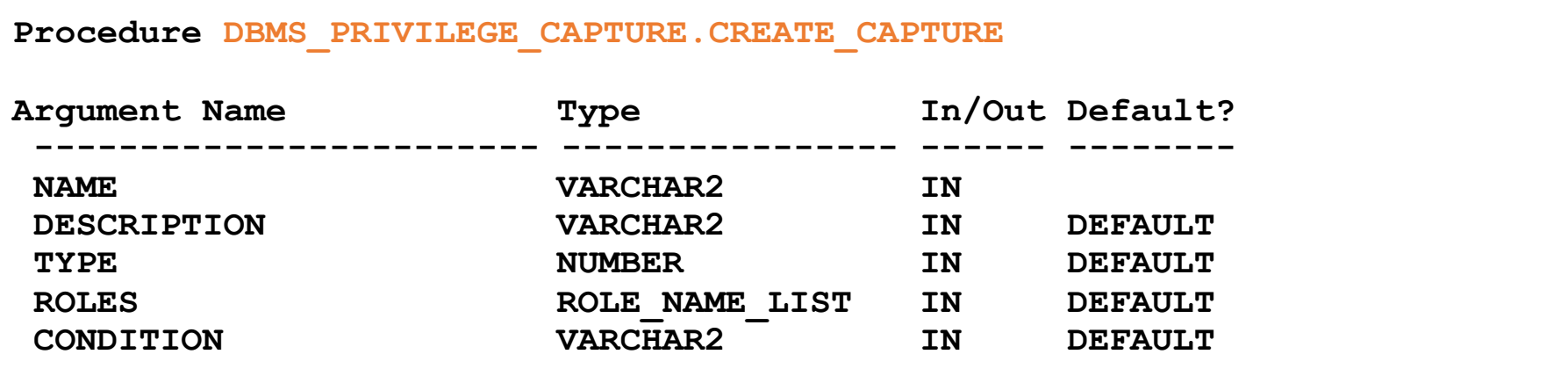

• "CONDITION" has to be used to define the context for the capture types "G\_CONTEXT" and "G\_ROLE\_AND\_CONTEXT"

#### Define Capture Policy (4) - Examples

```
REM policy to capture all database activities
execute DBMS_PRIVILEGE_CAPTURE.CREATE_CAPTURE(
  name => POLICY_ALL_DB_ACTIVITIES',
 description =>'captures all database privileges used by all users',
 type => DBMS_PRIVILEGE_CAPTURE.G_DATABASE'
  );
REM which PUBLIC privileges are used by an application/user
execute DBMS_PRIVILEGE_CAPTURE.CREATE_CAPTURE(
  name => POLICY_CAPTURE_PUBLIC',
  description =>'captures all required privileges granted to public',
  type => DBMS_PRIVILEGE_CAPTURE.G_ROLE',
  roles => 'PUBLIC'
  );
```
#### Define Capture Policy (5) - Examples

```
REM which privileges are used by a specific user
execute DBMS_PRIVILEGE_CAPTURE.CREATE_CAPTURE(
  name => POLICY_CAPTURE_SCOTT',
  description =>'captures the privileges required by SCOTT',
 type => DBMS_PRIVILEGE_CAPTURE.G_CONTEXT',
  condition=> q'[sys_context('USERENV','SESSION_USER') = 'SCOTT']'
  );
REM which DBA privileges are used by a specific user
execute DBMS_PRIVILEGE_CAPTURE.CREATE_CAPTURE(
  name => POLICY_CAPTURE_SCOTT_DBA',
  description =>'captures all required privileges granted to public',
  type => DBMS_PRIVILEGE_CAPTURE.G_ROLE_AND_CONTEXT',
  roles => 'DBA',
  condition=> q'[sys_context('USERENV','SESSION_USER') = 'SCOTT']'
  );
```
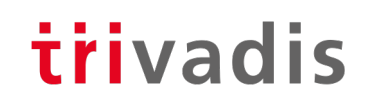

# Define Capture Policy (6) - SYS\_CONTEXT

- SYS\_CONTEXT is the only function which can be used to specify the conditions for "DBMS\_PRIVILEGE\_CAPTURE.G\_CONTEXT"
- No user defined functions (but you can use a user defined context)

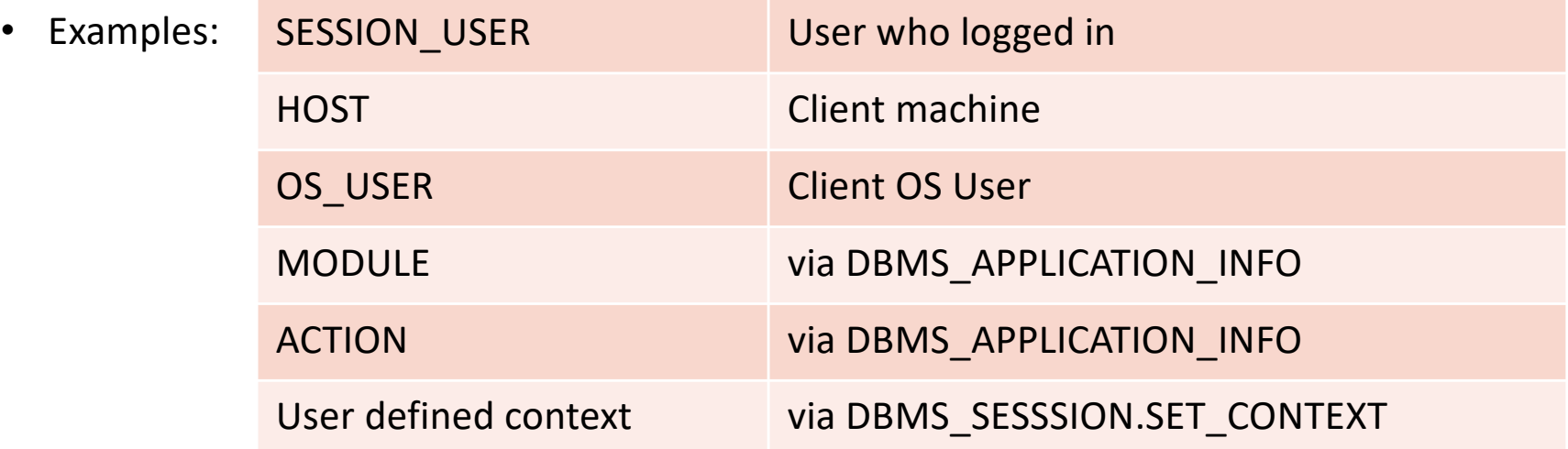

#### Start Privilege Capture

• Start privilege capture

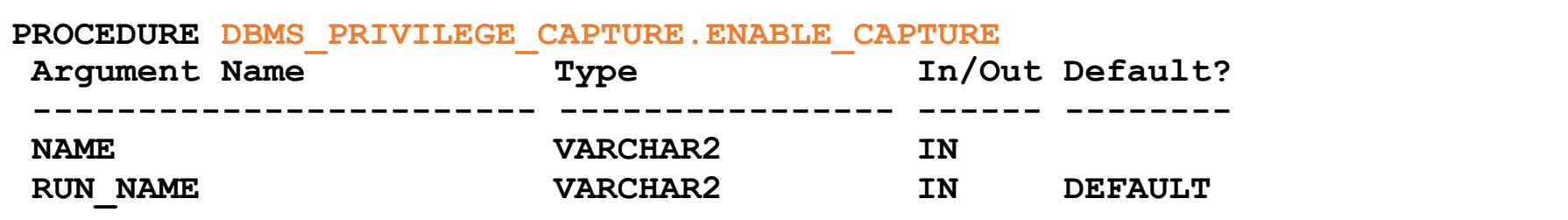

- For one profile multiple test runs can be stored
- Enable capture of dependency privileges if required
- Example for starting a privilege capture

```
Execute DBMS_PRIVILEGE_CAPTURE.ENABLE_CAPTURE(
name => 'POLICY CAPTURE SCOTT',
 run_name => 'TEST_RUN_20191110');
```
#### Run your Application

# trivadis

- **That's the critical part**
- You have to run all modules, screen, batch jobs etc. which are ever used by your application
- Hopefully you have a complete set of automated tests
- Missing a function which runs e.g. once a year and which requires a special privilege will cause this function to fail (some time later) if you adopt the privileges according to the results of the privilege capture!

#### Stop Privilege Capture

• After the tests are complete the capture can be stopped

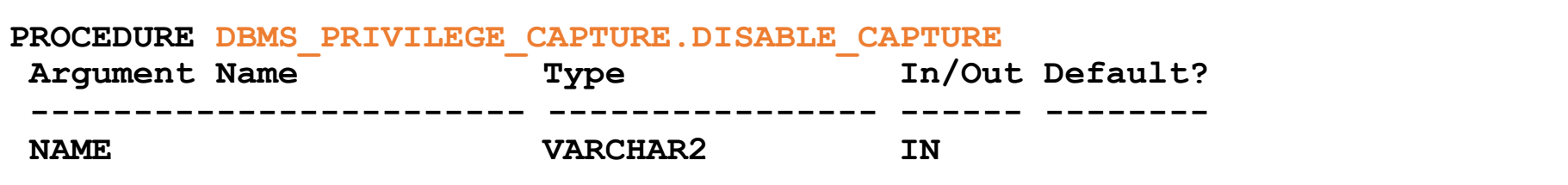

• Example:

**Execute DBMS\_PRIVILEGE\_CAPTURE.DISABLE\_CAPTURE(** name => 'POLICY CAPTURE SCOTT');

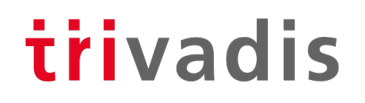

#### Fill Result Views

• The results which are stored in internal tables after the run has been stopped have to transferred into the DBA\_USED\_%- and DBA\_UNUSED\_%-views

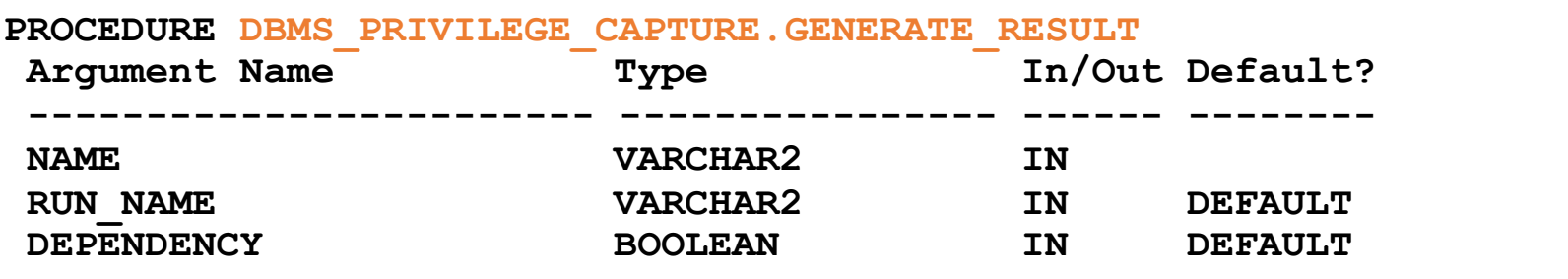

- Setting DEPENDENCY=TRUE is required when capturing dependent privileges (CAPTURE\_DEPENDENCY\_PRIVS)
- Example:

```
Execute DBMS_PRIVILEGE_CAPTURE.DISABLE_CAPTURE(
name => POLICY_CAPTURE_SCOTT',
 run_name => 'TEST_RUN_20191110');
```
#### Miscellaneous

- The role CAPTURE ADMIN is required to run procedures of the package DBMS PRIVILEGE CAPTURE
- Only one privilege capture policy can be active at a time
- Enabled capture policies remain active even after a restart of the database instance
- Results are stored until the run is deleted (DBMS\_PRIVILEGE\_CAPTURE.DELETE\_RUN) or the policy is dropped (DBMS\_PRIVILEGE\_CAPTURE.DROP\_POLICY)
- In a Container Database you can run privilege analysis on container level only (CDB\$ROOT and individual PDBs), not globally for all containers

# Evaluating the results & Adopting the privileges

#### Example Result Queries (1)

• Which system privileges were used and how were they granted? ("grant path")

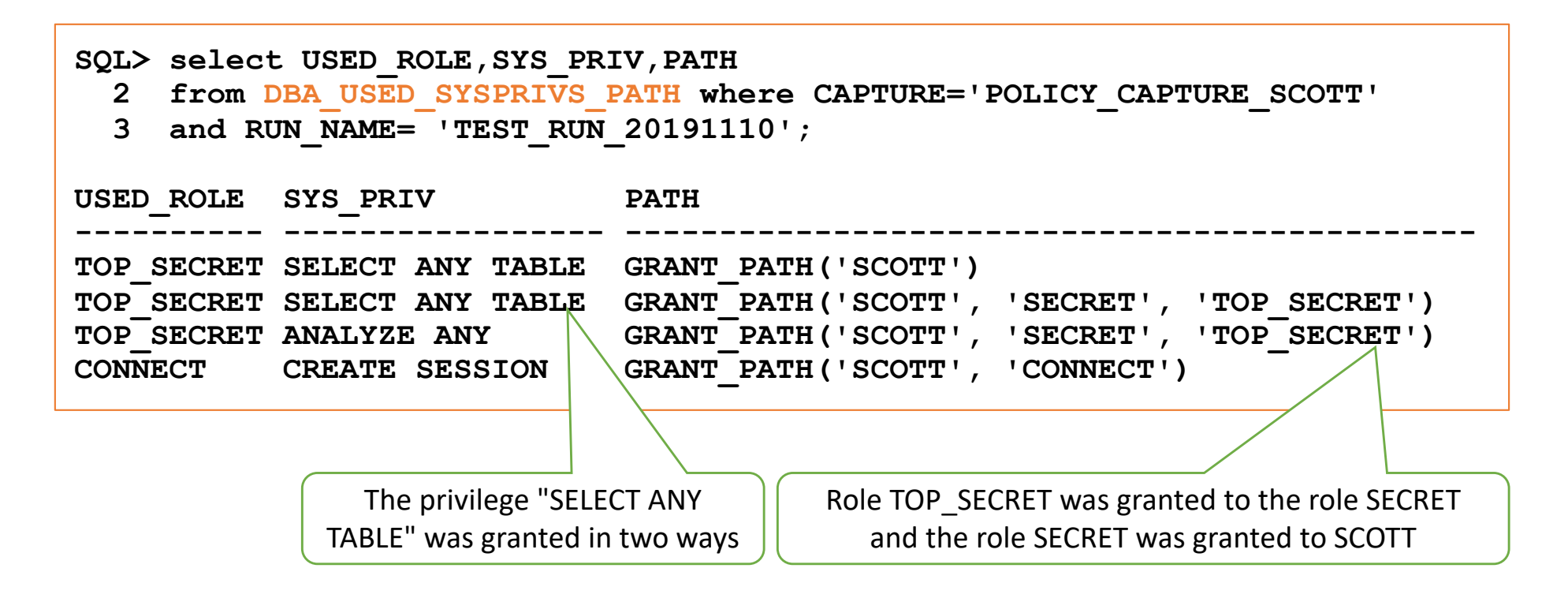

#### Example Result Queries (2)

• Which object privileges were used?

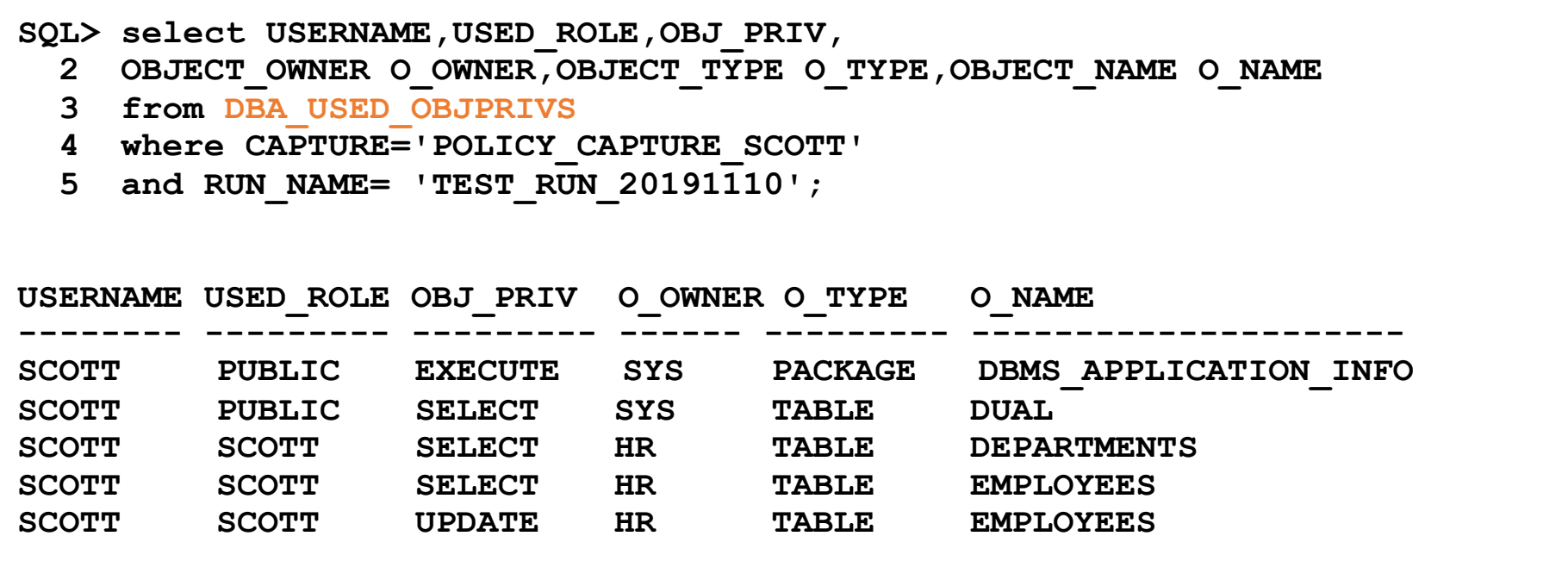

#### Example Result Queries (3)

• All privileges which were used during the privilege analysis capture

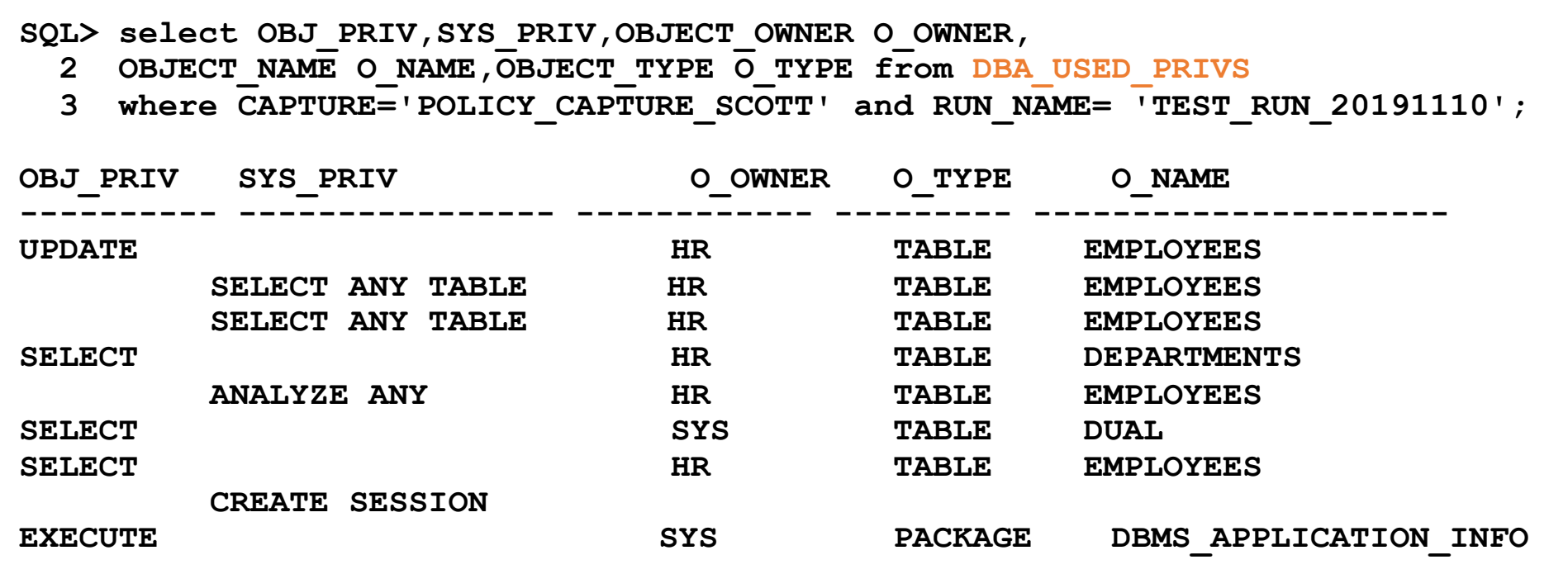

#### Example Result Queries (4)

• All privileges which were granted to the to the user SCOTT but not used during the privilege analysis capture

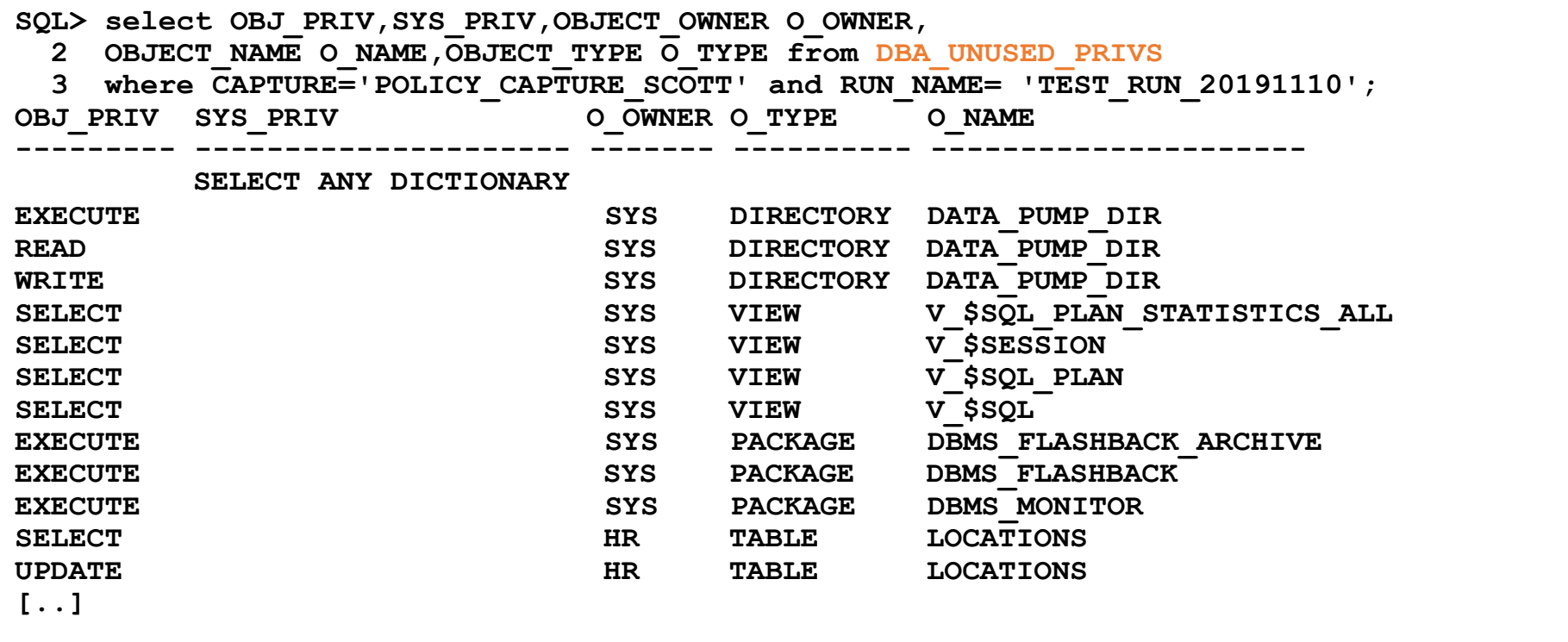

#### Example Result Queries (5)

• The views contain much more information

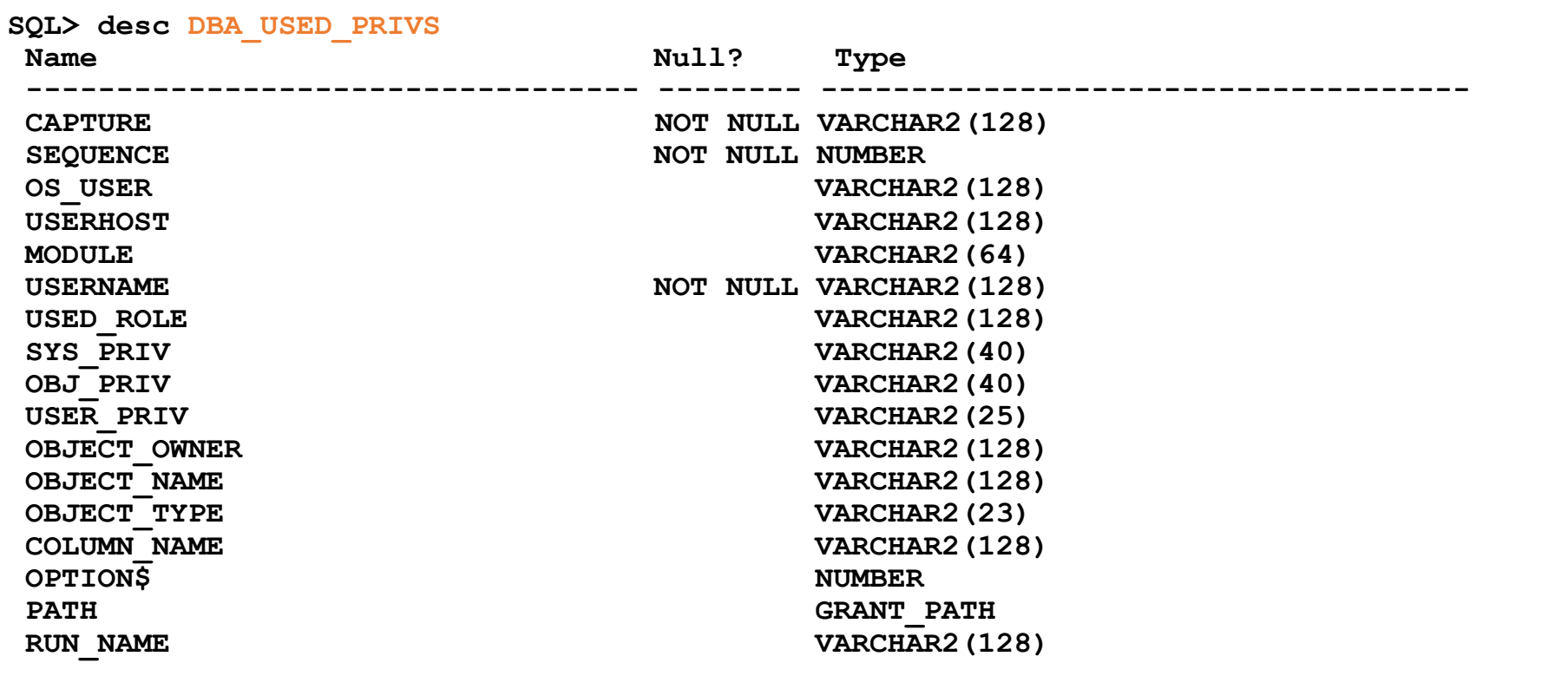

#### trivadis Privilege Analysis & OEM Cloud Control (1)

- OEM Cloud Control 13c can be used to manage Privilege Analysis
	- Targets  $\rightarrow$  Database  $\rightarrow$  Security  $\rightarrow$  Privilege Analysis

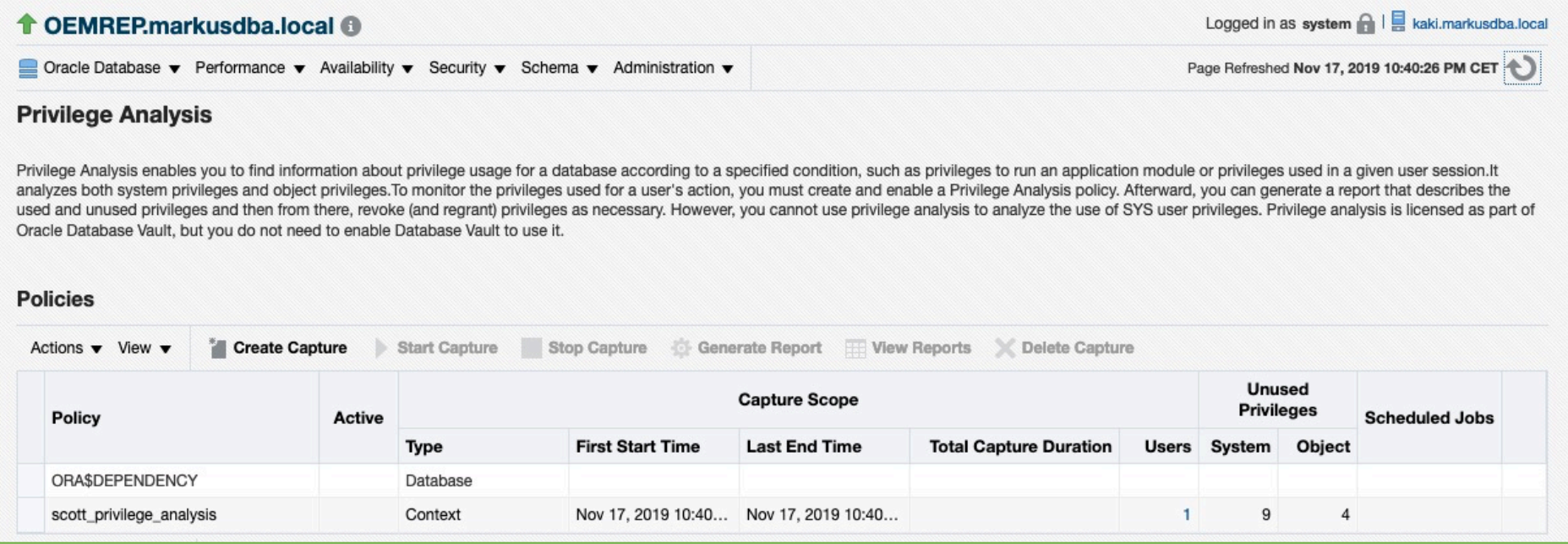

#### trivadis Privilege Analysis & OEM Cloud Control (2)

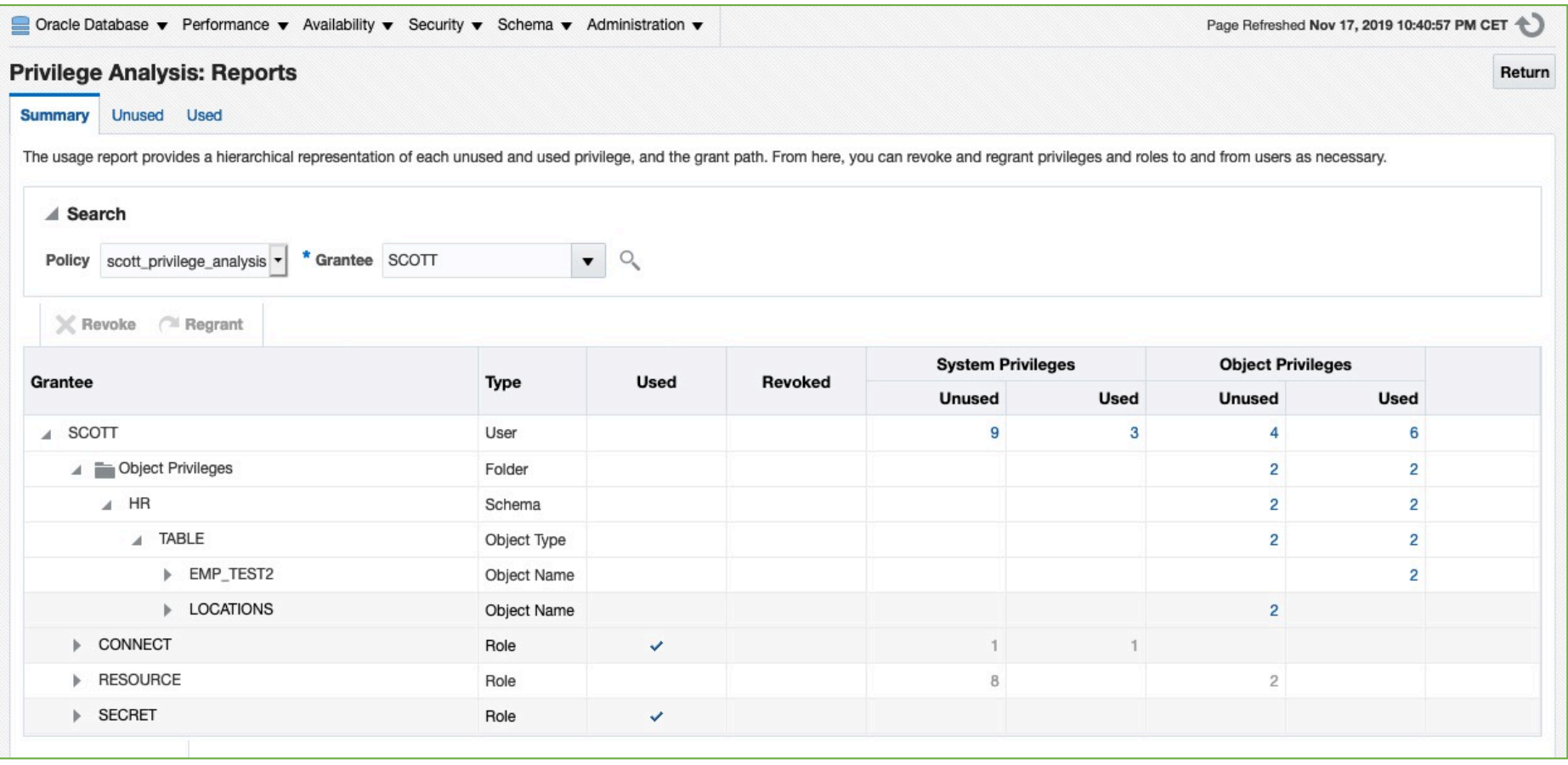

# Generate "GRANT" commands (1)

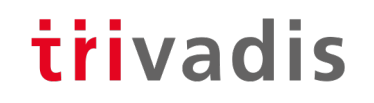

- The results of a privilege capture can be used to create a GRANT-script
- Example: GRANT all required privileges to a new role SCOTT\_RESTRICTED\_PRIVS\_ROLE
- Part 1: System Privileges

```
SQL> SELECT 'grant '||sys_priv||' to SCOTT_RESTRICTED_PRIVS_ROLE;' PRIVS_TO_GRANT
 2 FROM DBA_USED_PRIVS where SYS_PRIV not like '%ANY%'
```
- 3 and CAPTURE='POLICY CAPTURE SCOTT'
- **4 and RUN\_NAME= 'TEST\_RUN\_20191110';**

#### Generate "GRANT" commands (2)

- Part 2. Object Privileges
- Query originally based on [https://apex.oracle.com/pls/apex/germancommunities/dbacommunity/tipp/7141/index.h](https://apex.oracle.com/pls/apex/germancommunities/dbacommunity/tipp/7141/index.html%2520/)tml Credits to Norman Sibbing from Oracle

```
SQL> SELECT DISTINCT 'grant '||
 2 CASE SYS_PRIV
 3 WHEN 'SELECT ANY TABLE' THEN 'SELECT'
 4 WHEN 'EXECUTE ANY PROCEDURE'THEN 'EXECUTE'
 5 WHEN 'INSERT ANY TABLE' THEN 'INSERT'
 6 WHEN 'UPDATE ANY TABLE' THEN 'UPDATE'
 7 WHEN 'DELETE ANY TABLE' THEN 'DELETE'
 8 WHEN 'ANALYZE ANY' THEN 'ANALYZE'
9 WHEN 'SELECT ANY SEQUENCE' THEN 'SELECT'
10 ELSE
            11 OBJ_PRIV
12 END
13 ||' on '||OBJECT_OWNER||'.'|| OBJECT_NAME||' to SCOTT_RESTRICTED_PRIVS_ROLE;' 
PRIVS_TO_GRANT
14 FROM DBA_USED_PRIVS where object_name is not null;
```
Generate "GRANT" commands (3) - Result

**grant CREATE SESSION to SCOTT\_RESTRICTED\_PRIVS\_ROLE;**

**grant EXECUTE on SYS.DBMS\_APPLICATION\_INFO to SCOTT\_RESTRICTED\_PRIVS\_ROLE; grant SELECT on HR.EMPLOYEES to SCOTT\_RESTRICTED\_PRIVS\_ROLE; grant SELECT on HR.EMP\_TEST2 to SCOTT\_RESTRICTED\_PRIVS\_ROLE; grant SELECT on HR.DEPARTMENTS to SCOTT RESTRICTED PRIVS ROLE; grant ANALYZE on HR.EMPLOYEES to SCOTT\_RESTRICTED\_PRIVS\_ROLE; grant UPDATE on HR.EMP\_TEST2 to SCOTT\_RESTRICTED\_PRIVS\_ROLE; grant SELECT on SYS.DUAL to SCOTT\_RESTRICTED\_PRIVS\_ROLE;**

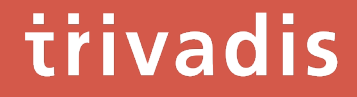

# **Summary** & Further Information

#### Summary

- "Privilege Analysis" is a great tool for achieving the "Principle of the Least Privilege"
- Privilege Analysis should be included in your tests
- It's critical that you run all functions, modules, batch jobs etc. of your application during the capture phase (Automation can help  $\odot$  )
- Removing the license restrictions (Database Vault) was an important step made by Oracle to help the customers making their applications more secure

#### Further Information

- Wikipedia: "Principle of least privile[ge": https://en.wikipedia.org/wiki/Principle\\_of\\_least\\_privil](https://en.wikipedia.org/wiki/Principle_of_least_privilege)ege
- Documentation of the package DBMS\_PRIVILEGE\_CAPTURE: https://docs.oracle.com/en/database/oracle/oracle[database/19/arpls/DBMS\\_PRIVILEGE\\_CAPTURE.html#GUID-6522AC3E-A457-4C7B-89](https://docs.oracle.com/en/database/oracle/oracle-database/19/arpls/DBMS_PRIVILEGE_CAPTURE.html)96- B065957F73E4
- Database Security Guide, Chapter 5 " Performing Privilege Analysis to Find Privilege Use": [https://docs.oracle.com/en/database/oracle/oracle-database/19/dbseg/performing-privile](https://docs.oracle.com/en/database/oracle/oracle-database/19/dbseg/performing-privilege-analysis-find-privilege-use.html)geanalysis-find-privilege-use.html#GUID-44CB644B-7B59-4B3B-B375-9F9B96F60186
- Deutschsprachiger Datenbank & Cloud Technologie Blog: "Least Privileges mit Oracle Privilege Analysis" [https://blogs.oracle.com/coretec/least-privileges-mit-oracle-privilege-ana](https://blogs.oracle.com/coretec/least-privileges-mit-oracle-privilege-analysis)lysis
- MOS-Note "Privilege Analysis Feature of Database Vault (Doc ID 2588251.1)"
- [https://gavinsoorma.com/2015/02/oracle-12c-new-feature-privilege-analy](https://gavinsoorma.com/2015/02/oracle-12c-new-feature-privilege-analysis/)sis/

# Questions & Answers

Markus Flechtner

[markus.flechtner@trivadis.c](http://trivadis.com)om

Phone +49 211 5866 64725

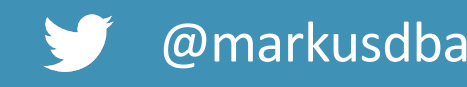

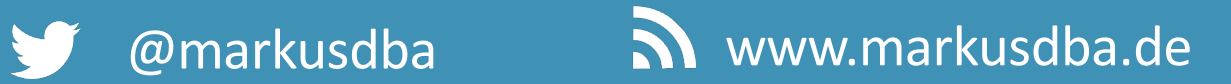

BASEL | BERN | BRUGG | BUKAREST | DÜSSELDORF | FRANKFURT A.M. | FREIBURG I.BR. | GENF HAMBURG | KOPENHAGEN | LAUSANNE | MANNHEIM | MÜNCHEN | STUTTGART | WIEN | ZÜRICH

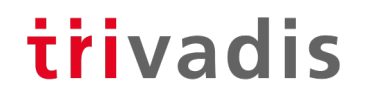

# **Making a WORLD possible<br>
in which intelligent IT<br>
facilitates LIFE and WORK as a** matter of Course.

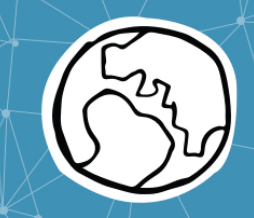